Ultimate Extensible Distributed System

Jim Fawcett CSE681 - Software Modeling & Analysis Fall 2010

#### Nota Bene

- These notes I used in CSE686 Internet Programming, a course I no longer teach.
- They are out of date, but much of the material is still relevant.

## Your Assignment

- Your supervisor just handed you a spec for implementation of:
  - Distributed system with universal connectability using sockets
  - Can process an open-ended variety of documents
  - Expandable by 5 orders of magnitude in ten years
  - Can add new tools easily
  - Supports 50 million users a day without gridlock.
- You say NO WAY!
- Well, maybe.

#### Introduction to Internet and Web

This presentation addresses two questions:

- Is that possible?
  - Well yes look over there the web!
- How was it accomplished?
  - Processing structure and protocols
  - Programming tools
    - Web servers and browsers that host:
      - Script languages, e.g., Javascript, VBScript, Perl, Ruby, ...
      - Programming languages: Visual Basic, Java, C++, C#, ...
  - And, of course, some very smart people

- Introduction to the Internet and Web
- Internet Design Principles
- Internet and Web History
- Web Technologies
- Pinging Various URLs
- Web Processing Models
- Programming The Web
- Extending The Web
- People in the Web

#### Goals:

- Build distributed system to share documents.
- Support expansion by 5 orders of magnitude in ten years - 200 hosts to 500 million hosts.
- Manage communication between hundreds of millions of machines every day without collapsing from congestion.
- Provide for arbitrary extensions:
  - From static text documents to graphics, dynamic content, streaming video, programmable interfaces, voice, ...

## Original Goals of the Web

- Universal readership
  - When content is available it should be accessible from any type of computer, anywhere.
- Interconnecting all things
  - Hypertext links everywhere.
  - Simple authoring

## Internet Design Principles

- Goal is connectivity
- Achieved with Internet Protocol (IP)
  - Stateless so survives failures no need to backup
- Made scalable with end-to-end intelligence
  - Transport Control Protocol (TCP)
    - Sender does not send until receipt is acknowledged
    - Amount sent is based on receiver's current available buffer size - so receiver won't be flooded.
  - Be strict when sending and tolerant when receiving
- Protocol Specific Packet Headers
- Internet Design
- Robustness and the Internet

# Web Design Principles

- Universal
- Decentralized
- Modular
- Extensible
- Scalable
- Accessible
- Forward/backwards compatibility
- Architecture of World Wide Web

### **Basic Concepts**

- Client/Server Model
- Universal Addressing
   TCP/IP, DNS
- Search Engines
- Universal Protocols
  - HTTP, URLS, HTML, FTP
- Format Negotiation through HTTP
- Hypertext  $\rightarrow$  Hypermedia via HTML  $\rightarrow$  XHTML
  - Support for text, images, sound, and scripting

#### Internet and Web History

#### Internet History

- 1961 First paper on packet-switching theory, Kleinrock, MIT
- 1969 ARPANet goes on line
  - Four hosts, each connected to at least two others
- 1974 TCP/IP, Berkley Sockets invented
- 1983 TCP/IP becomes only official protocol
- 1983 Name server developed at University of Wisconsin.
- 1984 Work begins on NSFNET
- 1990 ARPANET shutdown and dismantled
- 1990 ANSNET takes over NSFNET
  - Non-profit organization MERIT, MCI, IBM
  - Starts commercialization of the internet
- 1995 NSFNET backbone retired
- 1998 DNS transferred from Dept of Commerce to ICANN
- 2000 Web size estimates surpass 1 billion indexable pages

### Web History

- 1990 World Wide Web project
  - Tim Berners-Lee starts project at CERN
  - Demonstrates browser/editor accessing hypertext files
  - HTTP 0.9 defined, supports only hypertext, linked to port 80
- 1991 first web server outside Europe
  - CERN releases WWW, installed at SLAC
- 1992 HTTP 1.0, supports images, scripts as well
- 1993 Growth phase
- 1994 CERN and MIT agree to set up WWW Consortium
- 1999 HTTP 1.1, supports open ended extensions

#### Web Growth Phase - 1993

- InterNIC created to provide registration services
- WWW (port 80 HTTP) traffic is 1% of NSFNET traffic
- 200 Known HTTP servers
- Article on WWW in New York Times
- Mosaic first release

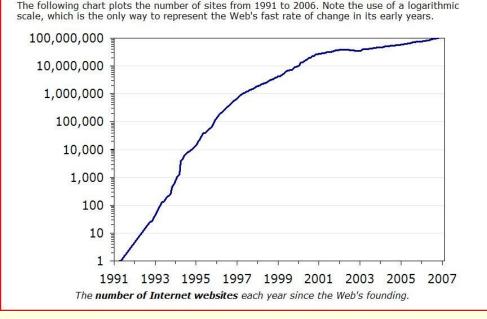

#### Web Growth

#### http://www.useit.com/alertbox /web-growth.html

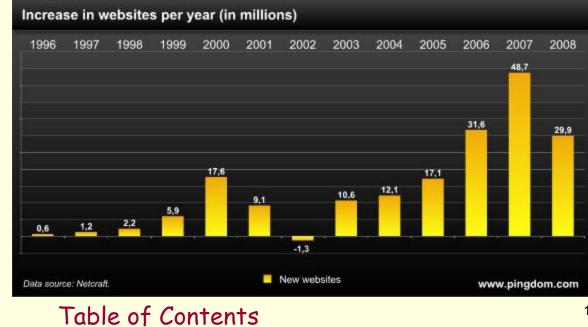

http://www.techcrunch .com/2009/05/08/isthe-growth-of-theweb-slowing-down-orjust-taking-a-breather/

# Web Technologies

#### Tools: Servers on the Internet

- HTTP HyperText Transport Protocol
  - JSP and ASP add dynamic content
  - Web Services add RPC program interface
- FTP File Transport Protocol
- Gopher Text and Menus
- NNTP Network News Transfer Protocol
- DNS Distributed Name Service
- telnet log into a remote computer
- New tools if they use TCP/IP just add them

#### Network Protocols

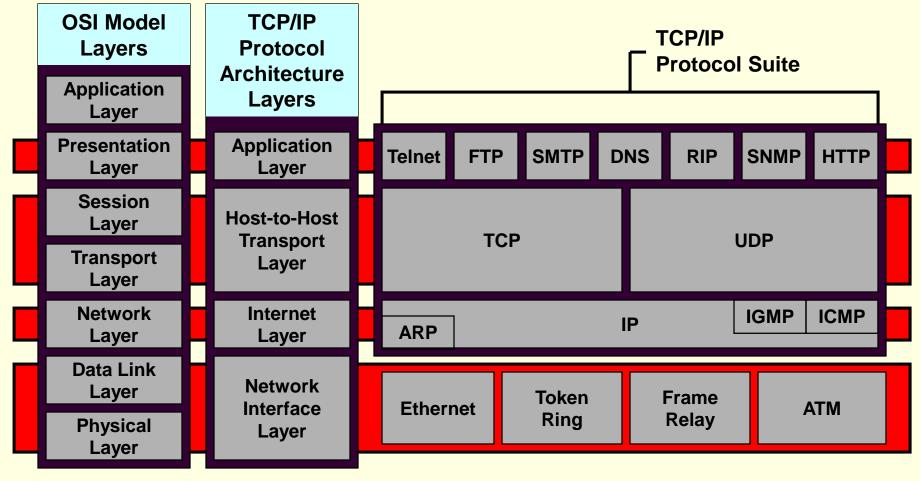

## Networks - Transport Layer

- Provides efficient, reliable and cost-effective service
- Uses Sockets programming model
- Ports identify application
  - Well-known ports identify standard services (e.g. HTTP uses port 80, SMTP uses port 25)
- Transmission Control Protocol (TCP)
   Provides reliable, connection-oriented byte stream
- UDP

Connectionless, efficient, unreliable

<u>Table of Contents</u>

#### **Communication Between Networks**

- Internet Protocol (IP)
  - Routable, connectionless datagram delivery
  - Specifies source and destination
  - Does not guarantee reliable delivery
  - Large message may be broken into many datagrams, not guaranteed to arrive in the order sent
- Transport Control Protocol (TCP)
  - Reliable stream transport service
  - Datagrams are delivered to the receiving application in the order sent
  - Error control is provided to improve reliability

## Pinging Various URLs

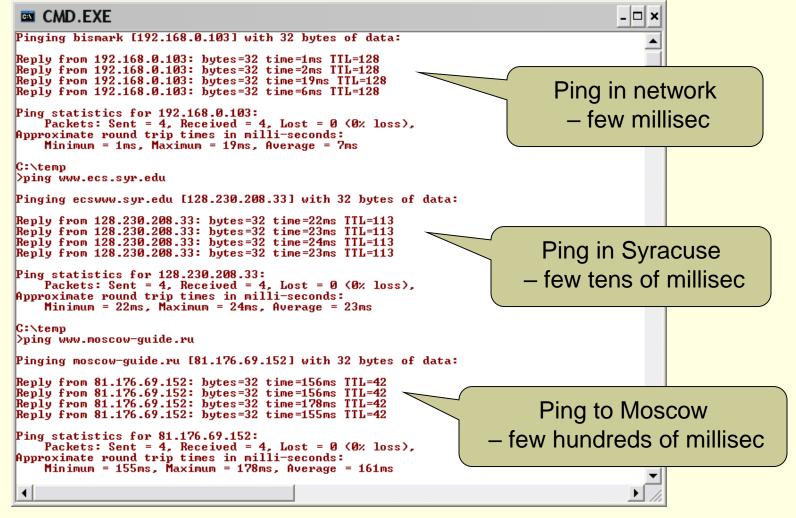

#### Tracing HTTP Message with Tracert

| trac                                                | ert i | 4646     | moscov | J-cui | ide . r    |          |                                                       |  |  |
|-----------------------------------------------------|-------|----------|--------|-------|------------|----------|-------------------------------------------------------|--|--|
|                                                     |       |          |        | . 30  |            |          | -                                                     |  |  |
| racing route to moscow-guide.ru [81.176.69.152] — — |       |          |        |       |            |          |                                                       |  |  |
| ver                                                 | a max | cimu     | m of 3 | 30 h  | ops:       |          |                                                       |  |  |
| 4                                                   | 1     | ms       | 1      | ms    | 4          | ms       | 192.168.0.1                                           |  |  |
| 1                                                   | - 5   | ms<br>MS | - 5    | MS    | - 7        |          | 10.101.208.1                                          |  |  |
| 5                                                   | - 8   | ms<br>MS | 10     |       |            |          | fas3-2.syrcnybsh-rtr01.nyroc.rr.com [24.92.227.138]   |  |  |
| 3                                                   | 2     | ms<br>MS | - 10   | MS    |            |          | srp2-0.syrcnyspp-rtr04.nyroc.rr.com [24.92.227.136]   |  |  |
| 2                                                   | - 8   | ms<br>MS | - 2    | MS    |            | ms<br>MS | srp10-0.syrcnyspp-rtr01.nyroc.rr.com [24.92.227.217]  |  |  |
| 2                                                   | 2     | MS       |        | MS    | 8          | ms<br>MS | srp8-0.syrcnyspp-rtr01.nyroc.rr.com [24.92.224.137]   |  |  |
| 234567                                              | - 11  | ms<br>MS | - 11   | MS    | 11         | ms<br>MS | son0-1-1.albynywav-rtr03.nyroc.rr.com [24.92.224.170] |  |  |
| 6                                                   | 13    | ms<br>MS | 12     | MS    | 11         | ms<br>MS | pop1-alb-P7-0.atdn.net [66.185.133.229]               |  |  |
| 8<br>9                                              | 14    | ms<br>MS | 12     | MS    | 11         | ms<br>ms | bb1-alb-P0-1.atdn.net [66.185.148.100]                |  |  |
| 10                                                  | 18    | ms<br>MS | 15     | MS    | 19         | ms<br>MS | bb2-nye-P3-0.atdn.net [66.185.152.71]                 |  |  |
| 11                                                  | 16    | ms<br>MS | 29     | MS    | 16         | ms<br>MS | pop1-nye-P1-0.atdn.net [66.185.152.71]                |  |  |
| 12                                                  | 16    | ms<br>MS | 15     | MS    | 15         | ms<br>ms | 0.so-2-0-0.BR1.NYC4.ALTER.NET [204.255.173.33]        |  |  |
| 13                                                  | 17    | MS       | 15     | MS    | 15         | MS       | 0.so-6-0-0.XL1.NYC4.ALTER.NET [152.63.21.78]          |  |  |
| 14                                                  | 16    |          | 18     | MS    | 15         | ms<br>ms | 0.so-4-0-0.TL1.NYC9.ALTER.NET [152.63.0.173]          |  |  |
| 15                                                  | *     | 115      | 18     | MS    | 16         | ms<br>ms | 0.so-7-0-0.IL1.NYC9.ALTER.NET [152.63.9.245]          |  |  |
| 16                                                  | 15    | ms       | 40     | MS    | 15         | ms<br>ms | 0.so-1-0-0.IR1.NYC12.ALTER.NET [152.63.23.62]         |  |  |
| 17                                                  | - 95  | MS       | 94     | MS    | 95         | MS       | so-0-0-0.TR2.LND9.ALTER.NET [146.188.15.26]           |  |  |
| 18                                                  | - 96  | MS       | - 97   | MS    | - 94       | MS       | so-6-0-0.XR1.LND9.ALTER.NET [146.188.15.42]           |  |  |
| 19                                                  | - 94  | MS       | - 94   | MS    | - 94       | MS       | POS3-0.cr1.lnd10.gbb.uk.uu.net [158.43.150.97]        |  |  |
| 20                                                  | - 99  | MS       | 98     | MS    | - 99       | MS       | pos3-0.cr1.lnd8.gbb.uk.uu.net [158.43.253.142]        |  |  |
| 21                                                  | 104   |          | - 98   | MS    | - <u> </u> | MS       | ge0-0.gw1.lnd8.gbb.uk.uu.net [158.43.188.25]          |  |  |
| 22                                                  | 149   | MS       | 149    | MS    | 150        |          | rtcomm-gw.customer.ALTER.NET [146.188.66.50]          |  |  |
| 23                                                  | 156   |          | 156    | MS    | 156        |          | msk-dsr7-ge1-0-0.rt-comm.ru [217.106.7.200]           |  |  |
| 24                                                  | 156   |          | 159    | MS    | 155        |          | 81.176.69.152                                         |  |  |
|                                                     | 200   |          |        |       | 200        |          |                                                       |  |  |
| race                                                | com   | olet     | e.     |       |            |          |                                                       |  |  |
|                                                     |       |          |        |       |            |          |                                                       |  |  |

#### HTTP Messages as seen by packet sniffer

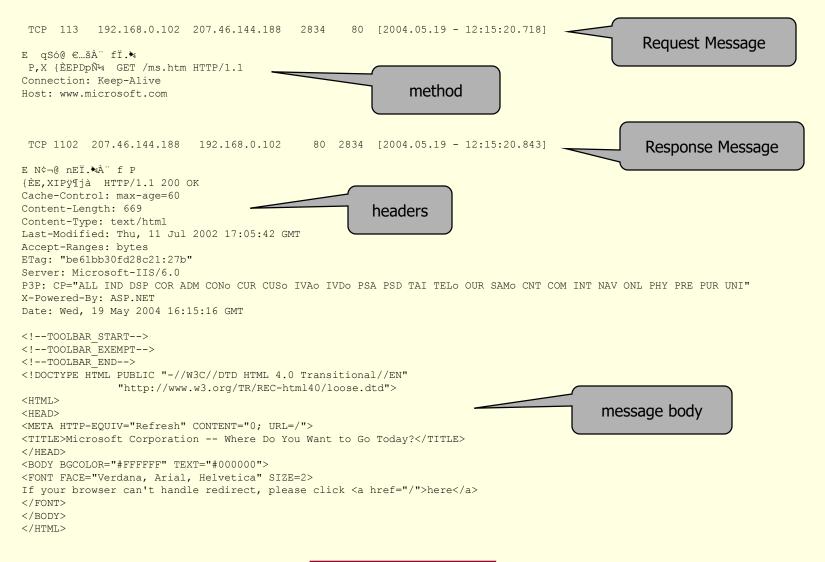

# Typical HTTP Transaction

- Client browser finds a machine address from an internet Domain Name Server (DNS).
- Client and Server open TCP/IP socket connection.
- Server waits for a request.
- Browser sends a verb and an object:
  - GET XYZ.HTM or POST form
  - If there is an error server can send back an HTMLbased explanation.
- Server applies headers to a returned HTML file and delivers to browser.
- Client and Server close connection.
  - It is possible for the client to request the connection stay open with HTTP 1.1.

#### HTTP Methods

- GET request-URI HTTP/1.1
  - Retrieve entity specified in request-URI as body of response message
- POST request-URI HTTP/1.1
  - Sends data in message body to the entity specified in request-URI
- PUT request-URI HTTP/1.1
  - Sends entity in message body to become newly created entity specified by request-URI
- HEAD request-URI HTTP/1.1
  - Same as GET except the server does not send specified entity in response message
- DELETE request-URI HTTP/1.1
  - Request to delete entity specified in request-URI.
- TRACE request-URI HTTP/1.1
  - Request for each host node to report back

## HTTP Request

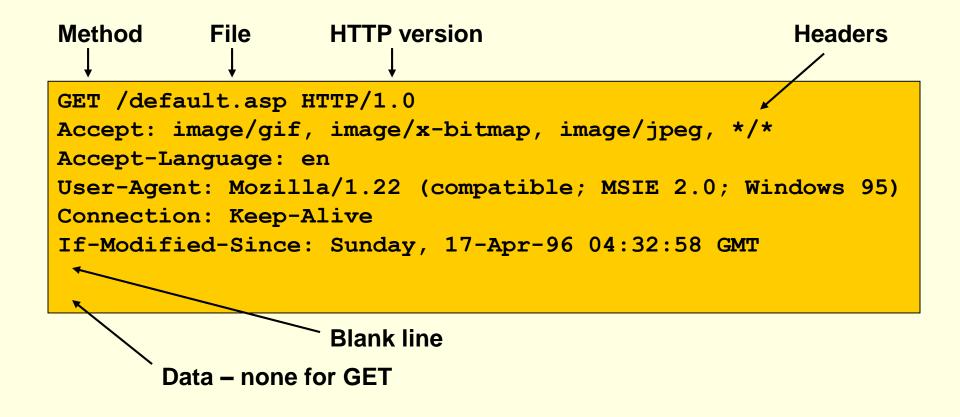

Multipurpose Internet Mail Extensions (MIME) skip to HTTP Response

- Defines types of data/documents
  - text/plain
  - text/html
  - image/gif
  - image/jpeg
  - audio/x-pn-realaudio
  - audio/x-ms-wma
  - video/x-ms-asf
  - application/octet-stream

#### Request Message

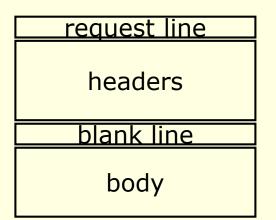

#### request methods: DELETE, GET, HEAD, POST, PUT, TRACE

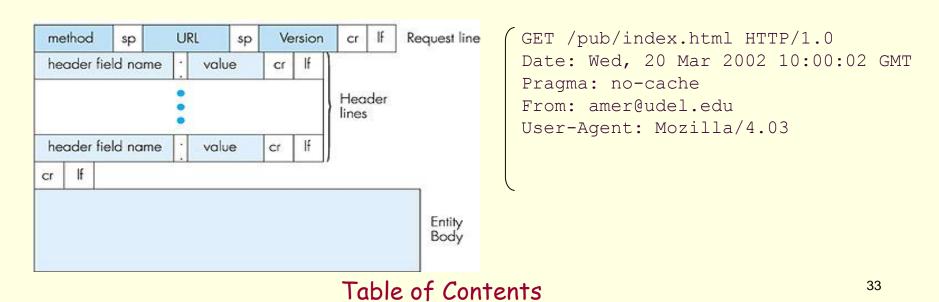

#### HTTP Response skip to Programming the Web

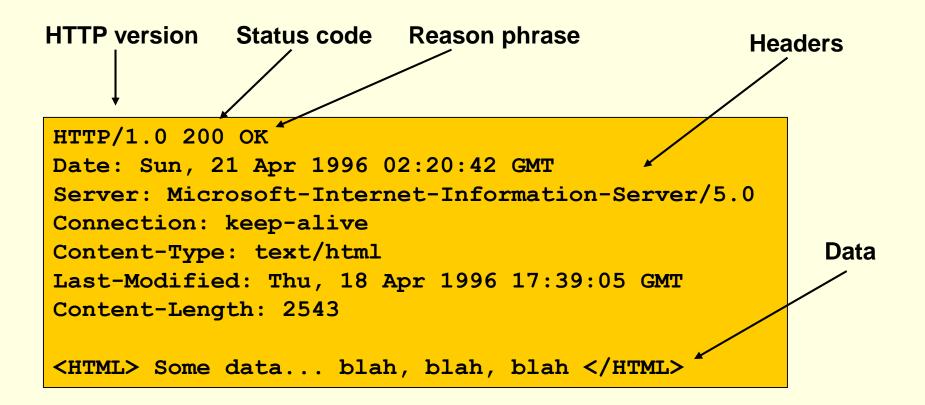

#### Response Message

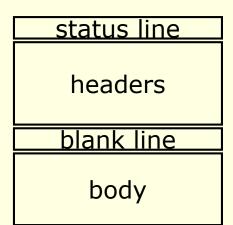

HTTP/1.1 200 OK Date: Tue, 08 Oct 2002 00:31:35 GMT Server: Apache/1.3.27 tomcat/1.0 Last-Modified: 70ct2002 23:40:01 GMT ETag: "20f-6c4b-3da21b51" Accept-Ranges: bytes Content-Length: 27723 Keep-Alive: timeout=5, max=300 Connection: Keep-Alive Content-Type: text/html

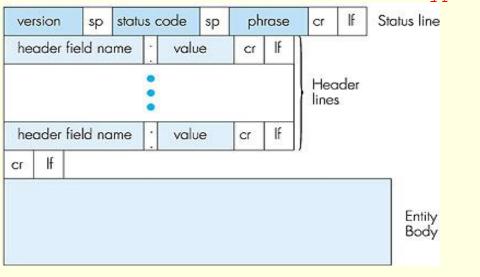

#### Status Codes

| 200 | OK                    | Classes:           |  |  |
|-----|-----------------------|--------------------|--|--|
| 201 | Created               | 000001             |  |  |
| 202 | Accepted              | 1xx: Informational |  |  |
| 204 | No Content            |                    |  |  |
| 301 | Moved Permanently     | 2xx: Success       |  |  |
| 302 | Moved Temporarily     |                    |  |  |
| 304 | Not Modified          |                    |  |  |
| 400 | Bad Request           | 3xx: Redirection   |  |  |
| 401 | Unauthorized          | 4xx: Client Error  |  |  |
| 403 | Forbidden             |                    |  |  |
| 404 | Not Found             | 5xx: Server Error  |  |  |
| 500 | Internal Server Error |                    |  |  |
| 501 | Not Implemented       |                    |  |  |
| 502 | Bad Gateway           |                    |  |  |
| 503 | Service Unavailable   |                    |  |  |

- not used, reserved for future
  - action was successfully received, understood, and accepted
  - further action needed to complete request
  - request contains bad syntax or cannot be fulfilled
  - server failed to fulfill an apparently valid request

# Programming The Web

## Web Programming Model

Packaged functionality

- Web server supports default and user supplied controls
- Dynamic content display
  - ASP, JSP generates HTML using server data
  - Browser interprets client side scripts
- Machine-to-Machine
  - Web services provide RPC interface

## Programming the Web

- Client-Side Programming
  - JavaScript
    - Can modify html document using scripts sent from server and interpreted by client.
  - Silverlight uses C# in embedded CLR in Browser plug-in
  - .Net controls, Java applets need permissions
- Server-Side Programming
  - ASP script, C# code-behind
  - Server components
    - Session, Application, ADO, FileSystem, ...
  - Web controls used on ASPX pages
  - Web services

#### Web Programming - Language Model

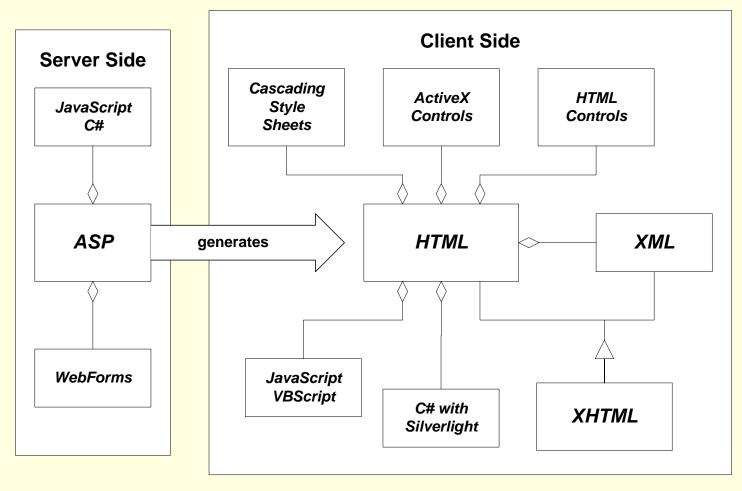

#### Programming the Web Server-Side Code

- What is server-side code?
  - Software that runs on the server, not the client
  - Receives input from
    - URL parameters
    - HTML form data
    - Cookies
    - HTTP headers
  - Can access server-side databases, e-mail servers, files, Web Services, etc.
  - Dynamically builds a custom HTML response for a client

### Traditional HTML Serving Model

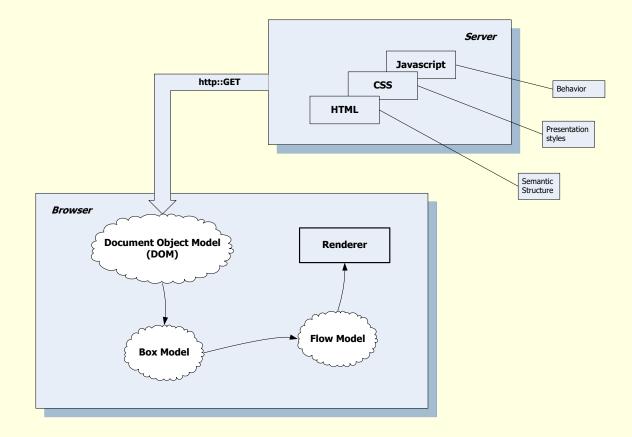

### ASP Dynamic Serving Model

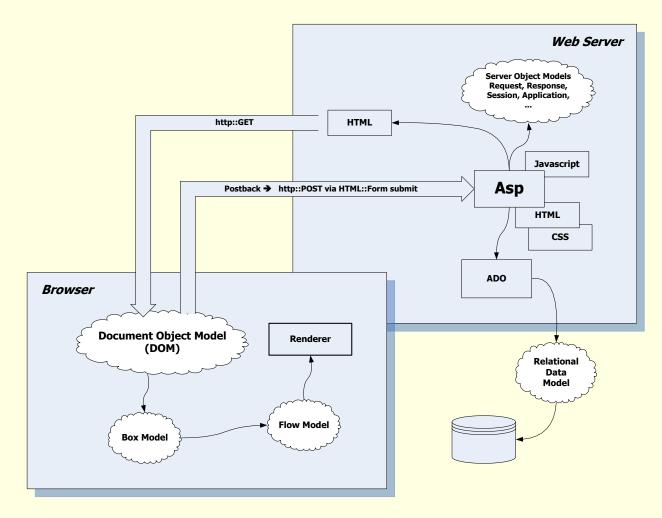

### ASP.NET Serving Model

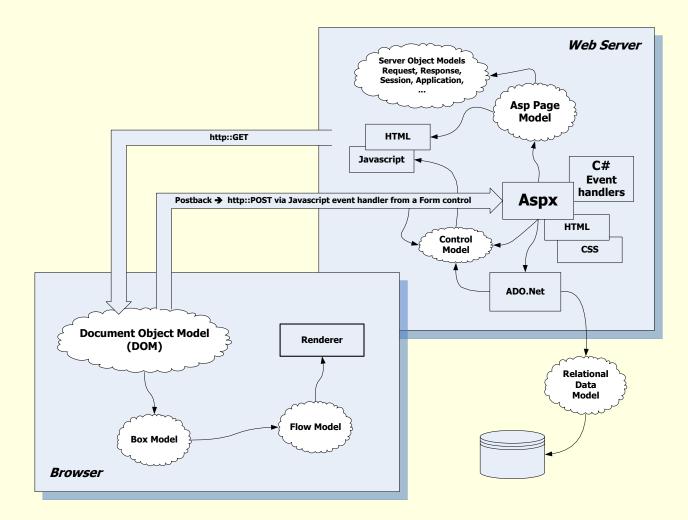

## Asp.Net Ajax Serving Model

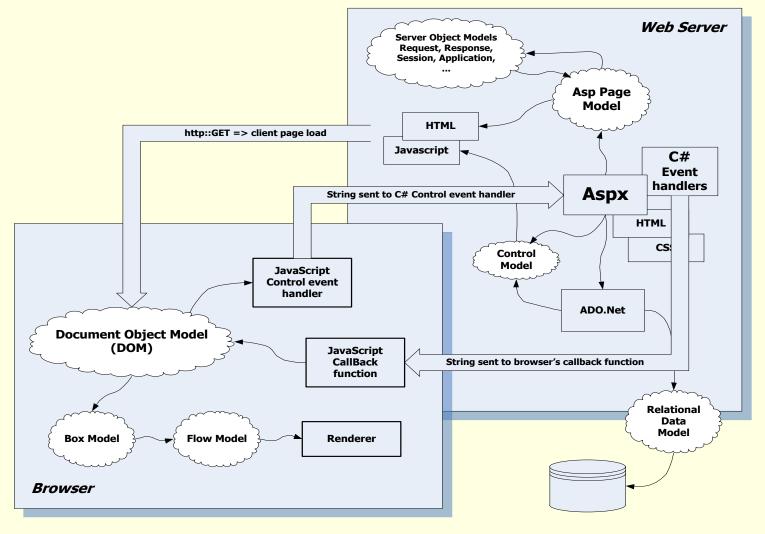

### Programming the Web Server-Side Code

- Why server-side code?
  - Accessibility
    - You can reach the Internet from any browser, any device, any time, anywhere
  - Manageability
    - Does not require distribution of application code
    - Easy to change code
  - Security
    - Source code is not exposed
    - Once user is authenticated, can only allow certain actions
  - Scalability
    - Web-based 3-tier architecture can scale out

### Three Tier Architecture

Client Tier

- Presentation layer
- Client UI, client-side scripts, client specific application logic
- Server Tier
  - Application logic, server-side scripts, form handling, data requests
- Data Tier
  - Data storage and access

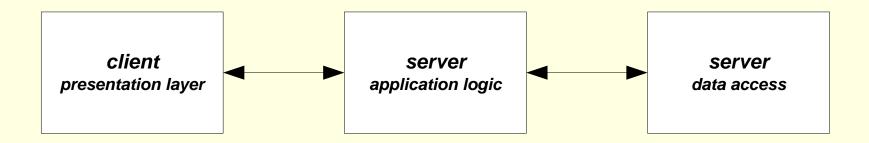

### Displaying ActiveX Controls on a Web Page

Here is an example of an object tag and attributes for inserting a control on a Web page.

<OBJECT CLASSID="clsid:FC25B780-75BE-11CF-8B01-444553540000" CODEBASE="/ie/download/activex/iechart.ocx" ID=chart1 WIDTH=400 HEIGHT=200 ALIGN=center HSPACE=0 VSPACE=0

>

<PARAM NAME="BackColor" value="#ffffff"> <PARAM NAME="ForeColor" value="#0000ff"> <PARAM NAME="url" VALUE="/ie/controls/chart/mychart.txt"> </OBJECT> Run dirControl Object - Microsoft Internet Explorer \_ 8 × File Edit View Favorites Tools Help 🖛 Back 🗸 🔿 🖌 🙆 🚮 🛛 🔕 Search 👔 Favorites 🛛 🖓 History 🛛 🛃 🚍 🚍 🔗 Go 🛛 Links 🎽 Address C:\SU\cse791D0\C0DE\dirControl\dirControl.html Using dirControl Object in VBScript This HTML page contains a VBScript segment that uses the dirControl object. VBScript can communicate only with an IDispatch interface. 🗾 dirControl.html - Notepad - 🗆 × File Edit Format Help Directory Contents: <HTML> <HEAD><TITLE>Run dirControl Object</TITLE> <style type="text/css"> <!-- Cascading Style Sheet again --> . . a:link {color: blue} <!-- set link colors ATLclient.cpp --> a:visited {color: darkblue} client a:active {color: darkorange} CurrDir.cpp body { color: darkred; background: yellow; } <!-- page colors --> CurrDir.h body { margin-left: 10%; margin-right: 10%; } <!-- page margins --> <!-- pos of heading --> marqin-left: -6%; CurrDir.rgs h1 { marqin-left: -3%: } h2 <!-- pos smaller one --> Debug </style> dirControl.aps </HEAD> dirControl.cpp <BODY> dirControl.def <center> <H1>Using dirControl Object in VBScript</H1> dirControl.dsp This HTML page contains a VBScript segment that uses the dirControl object. dirControl.dsw <br> dirControl.h VBScript can communicate only with an IDispatch interface. dirControl.html </center> <OBJECT ID="dirControl" dirControl.idl CLASSID="CLSID:B5F2D436-8933-4D7E-98D6-E93EA600B42D"> dirControl.ncb </OBJECT> dirControl.opt dirControl.plg <SCRIPT LANGUAGE="VBScript"> dirControl.SetCurrDir("c:\su\cse791do\code\dirControl")
Document.writeln "" dirControl.rc dirControl.tlb Document.write "Directory Contents:" dirControlps.def Document.Write dirControl.GetDirContents() dirControlps.mk </SCRIPT> dirControl i.c </BODY> dirControl p.c </HTML> dlldata.c fileInfo FILEINFO.CPP 🖳 My Computer 🥭 Done | 🗹 🏈 🗊 💽 | 🔍 C. 🗐 s., Tod..., clas..., 题 ... 🎇 c. 🗐 D. 📴 M. 📿 L. 🛷 M. 🔍 C. 📿 L. 📿 L. 🔍 C. 🥙 R. 📿 d. 送 🍕 🔣 😫 Խ 😻 🇞 🛛 4:20 PM 🊯 Start 60 Table of Contents

#### Browser Object Model

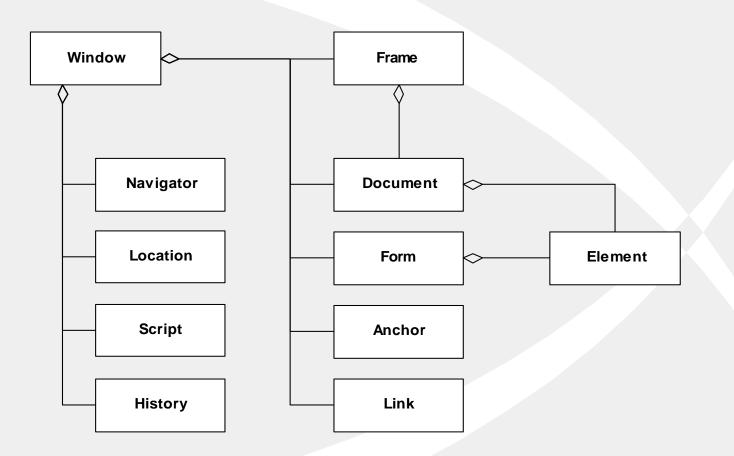

#### Server Object Model

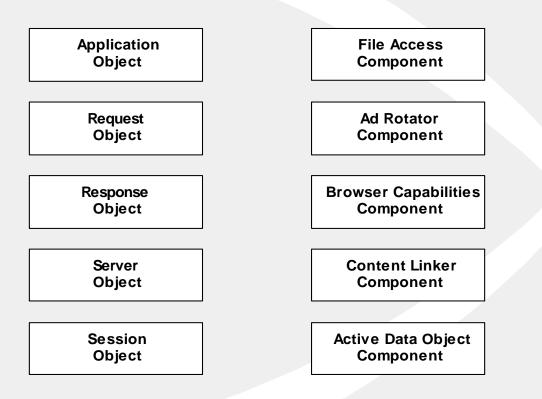

### Security Issues

### Threats

- Data integrity
  - code that deletes or modifies data
- Privacy
  - code that copies confidential data and makes it available to others
- Denial of service
  - code that consumes all of CPU time or disk memory.
- Elevation of privilege
  - Code that attempts to gain administrative access

### Protections

Least privilege rule:

- Use the technology with the fewest capabilities that gets the job done.
- Digital signing
  - Who are you?
- Security zones
  - Trusted and untrusted sites
- Secure sockets layer (SSL)
- Transport layer security (TLS)
- Encryption

# Extending The Web

### **Current Extensions**

- Describe data with XML
- Extend HTML into XHTML
- Separate style from content with CSS
   Cascading style sheets
  - Can be included from a file to give uniform style of pages and documents
- Document Object Model DOM
  - Defines a scripting interface

### The Extensible Web

Some recent W3C Technologies
 www.w3.org/2003/Talks/0521-

BudapestW3CTrack-IH/6.html

www.w3.org/2003/Talks/0521-BudapestW3CTrack-IH/23.html

# Areas of Exploration

- XML
- TVWeb
- MathML
- RDF

Accessibility

- Universal Data Services
- merger of features
- Mathematical Markup Language
- Resource Description Framework
- for the handicapped
- SMIL Synchronized Multimedia Integration Language
- Internationalization
- Speech

## People in the Web

Web Development

- Web server, HTTP
  - Tim Berners-Lee, Robert Cailiau
- Mosaic web browser
  - Marc Andreessen

Internet

- TCP/IP protocol
  - Vinton Cerf, Robert Kahn
- Internet flow control

Larry Roberts

### References

- World Wide Web Consortium
  - Excellent Tutorial Papers, standards
- Source of several slides used here
  - Mark Sapposnek
- webdev.htm
  - Tutorials
  - Web developer's links
  - Web designer's links
  - Tech details links
- XHTML Black Book, Steven Holzner, Coriolis, 2000
  - Aging but comprehensive treatment of HTML, XHTML, JavaScript
- Web Developers Virtual Library
  - More tutorials

### End of Presentation